## Overview

- What is Demopaja? - Demo composing

# History

- hardcoded - text scripts - visual scripts

## Hardcoded

### Example:

 $frame = 0$ do { while( frame  $>= 0$  && frame  $< 100$  ) draw effect } while( done );

## Hardcoded

- full control - workload on coder - slow development - full recompile after each change - extremely boring to make the visuals in sync with music (can use algorithms though)

# Text Scripts

### **Example:**

 $IMAGE1 = "molppe.jpg"$ [0..6] SHOWIMAGE SRC=IMAGE1 OPACITY=100%

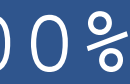

# Text Scripts

- syncing stilla has to be done "blindly"

- faster development process than with hard coding, no recompile required

Moppi Demopaja - workload shifted from the coder to the graphics team (needs a little coding skills)

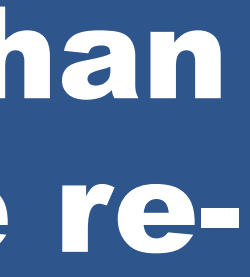

# Visual Scripts

- Example: Demopaja

# Visual Scripts

- fast development process, scripting authoring too has similar UI as other graphics authoring tools - workload completely on graphics team - very easy syncing (WYSIWYG)

# Short History

- first version was made over five years ago - some bad design choises: - time in seconds - graph UI (hard to understand)

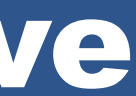

# Design Goals

- simple and doable - easy to use - easy syncing . extendable

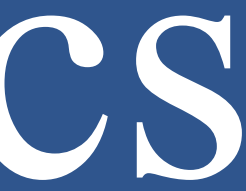

## Demopaja Basics

- Timing
- Footage (Importables) - Effects (and Layers Etc.)

# Timing

- Demopaja timing set in: - Beats / minute - Q-notes / beat

- Beats / Measure
- editing accuracy

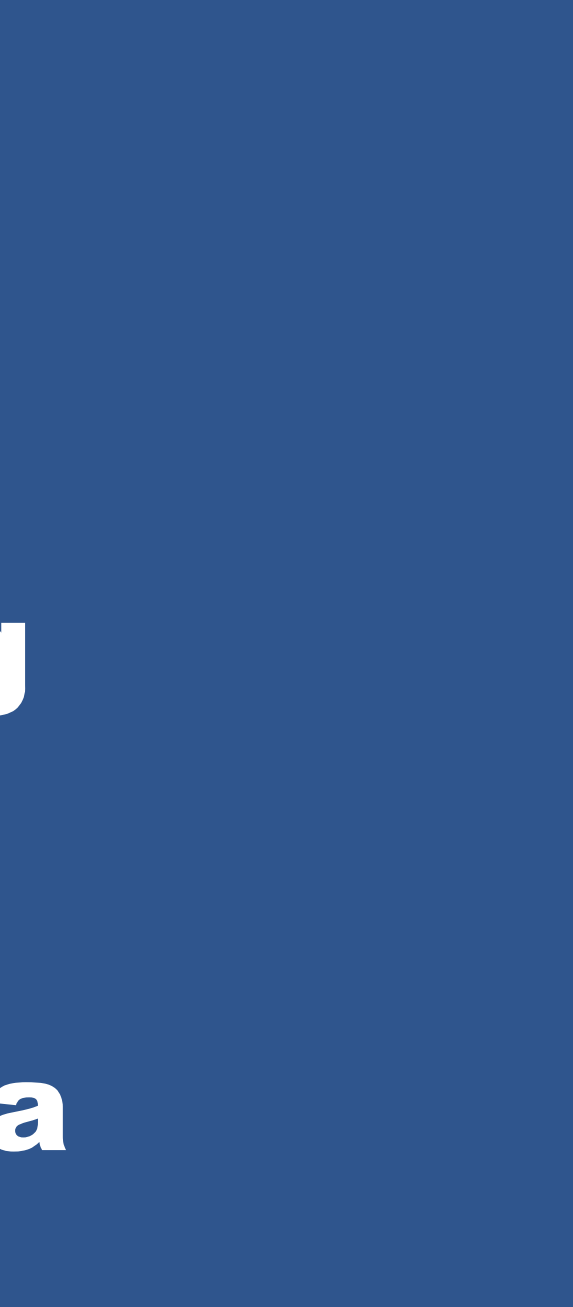

# Footage

- designed for demo composing - import files

- place files on timeline
- imported files are static data
- data resuse

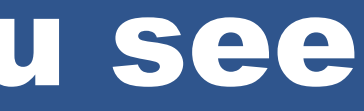

## Effects

- effects creates everything you see - generative or just viewer

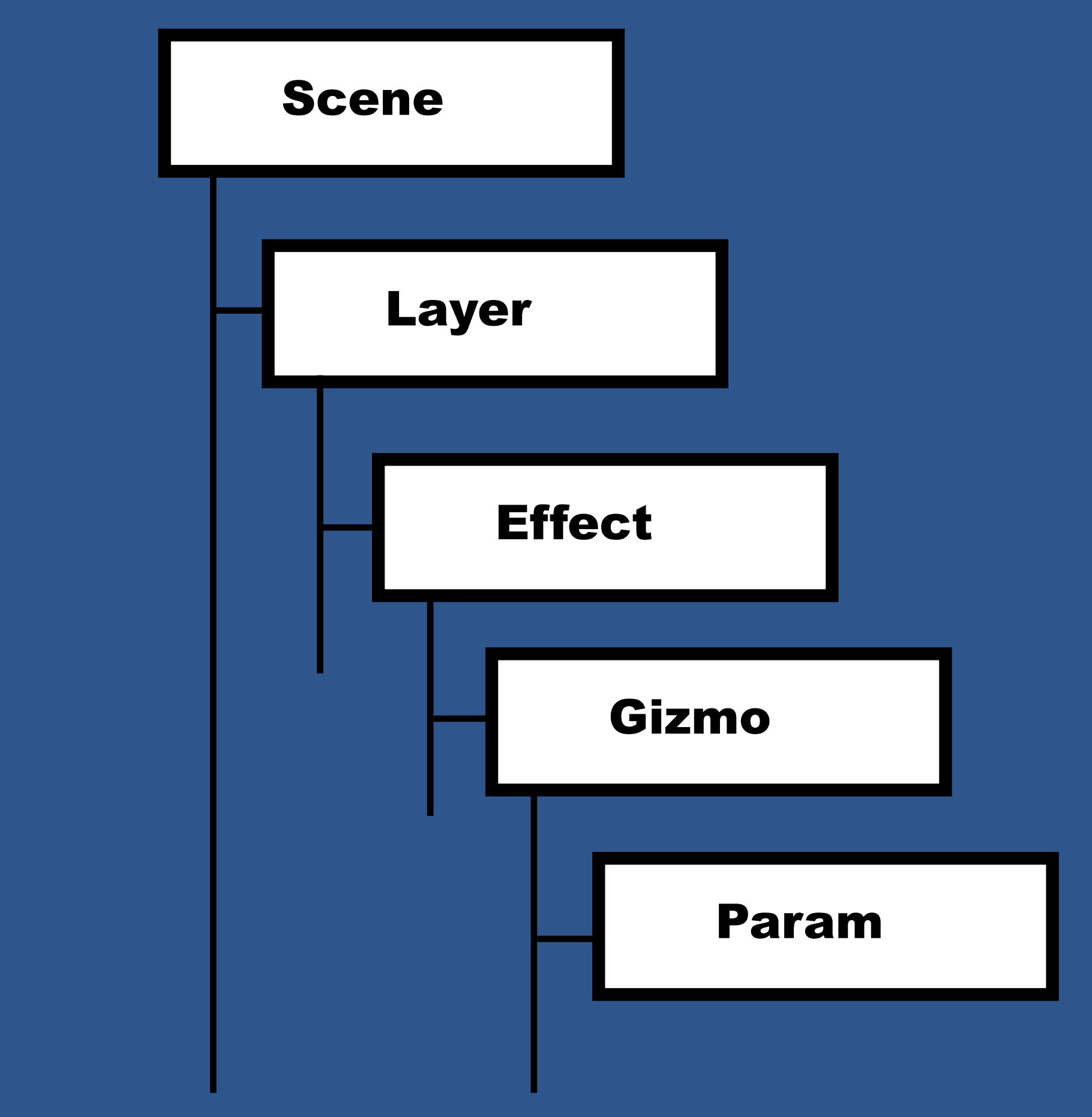

# Examples

### Future

- linking & mixing - VJ:ing, interactive apps, etc.

### memon@inside.org

www.demopaja.org